**In november vorig jaar heeft de 'scalable vector graphics'-specificatie (SVG) een definitieve status verworven. Inmiddels zijn ook de eerste implementaties in een voldoende stabiele versie beschikbaar en kan voorzichtig gedacht worden aan daadwerkelijk gebruik. Een introductie in een technologie die de potentie heeft om het web een generatiesprong te laten maken.** 

#### *achtergrond*

# Scalable vector graphics

#### *Nieuw opslagformaat voor afbeeldingen*

De SVG-specificatie is zeer omvangrijk. In dit artikel worden de belangrijkste functionaliteiten verkend en wordt gepoogd om zicht te krijgen op de gebruikswaarde en SVG te plaatsen binnen het totaal aan beschikbare webtechnologieën. Kort wordt ingegaan op de totstandkoming en een vergelijking gemaakt met een andere, reeds langer bestaande vectortechnologie: Flash. Daarbij, omdat meedoen doorgaans leuker is dan toekijken alleen wordt aangegeven hoe de lezer zelf met deze technologie aan de slag kan. De toepassingsmogelijkheden van SVG vallen in drie groepen uiteen: SVG als grafisch opslagformaat, als kijkomgeving voor grafisch materiaal en als platform voor grafische internetapplicaties. Ieder van deze groepen komt nader aan de orde.

**VIEWER** SVG biedt in de eerste plaats een vectorgeoriënteerd opslagformaat voor afbeeldingen. Hiermee onderscheidt het zich van bijna alle andere grafische opslagformaten voor het web. Om SVG-afbeeldingen te kunnen bekijken dient de gebruiker te beschikken over een SVG-viewer. Op dit moment is er reeds een tiental viewers beschikbaar. Sommige daarvan functioneren als zelfstandige applicatie, andere als plug-in binnen een webbrowser. Een SVG-viewer als plug-in is vrij verkrijgbaar bij Adobe Systems. Daarmee is SVG voor iedere gebruiker zonder kosten beschikbaar.

**GEHEUGENOPFRISSER** Voor het vastleggen van grafische afbeeldingen staan twee mechanismen ter beschikking. Je kunt een raster over de afbeelding leggen en vervolgens van ieder punt in dit raster de kleur en helderheidswaarde opslaan. Dit levert een lange rij getallen op, ook wel bitmap genoemd. Er bestaat een aantal opslagformaten volgens dit principe, de bekendste daarvan zijn BMP, GIF, JPG, PNG en TIFF. Deze formaten verschillen onderling vooral in het aantal toegestane kleuren, transparantie en het gebruik van compressie. Een alternatieve methode om een afbeelding op te slaan is de geometrische objecten te beschrijven waaruit de afbeelding is opgebouwd. Bijvoorbeeld: 'Een rode cirkel, straal tien met in het midden een witte rechthoek, acht breed, twee hoog.' Niet elk mechanisme is even geschikt voor alle soorten afbeeldingen. Een foto bijvoorbeeld laat zich in de praktijk eigenlijk alleen opslaan als rasterafbeelding. Een vectorformaat wordt zinnig wanneer ten eerste de afbeelding is opgebouwd uit geometrische objecten en ten tweede die objecten ook als zodanig bekend zijn bij het coderen van de afbeelding. Een constructietekening of een van Mondriaan's abstracte schilderijen laten zich prima als vectorafbeelding opslaan. Indien een afbeelding in vectorformaat kan worden opgeslagen dan zal de bestands-

|                                              | 1970, 2 km + 1 50 M or 30 MHz program or                                                                                                    | or so |
|----------------------------------------------|----------------------------------------------------------------------------------------------------|-------|
|                                              | <b>KTM</b><br>- Great<br>Georgia - Adronomia apico                                                                                                | ≏     |
|                                              | The trade or finance and the contribution of the translation to the control of                                                                    |       |
|                                              | terning Class Creek Class except are Country Createways. Cree Creatures Createways.                                                               |       |
|                                              |                                                                                                    |       |
|                                              | <b>Promotion date</b><br><b>Picture</b> St.<br>trem t<br>I comprehen before<br>Search Contribution<br>or <b>Security</b>                          |       |
|                                              |                                                                                                    |       |
| <b>CONTRACTOR</b>                            |                                                                                                    |       |
|                                              |                                                                                                    |       |
|                                              |                                                                                                    |       |
|                                              | <b>CORRECTOR</b> AND REAL                                                                                                    |       |
| <b>CARD CARDS</b><br>senty studes            | Dota-driven prophets.<br>Tele piederi anuarfili, Aritalian probottike auca 4 tiptas integritas                                                    |       |
| The A. S. (III)                              | Post and snakes to look and Europa's around and labs<br>looks \$1.5 ar contentrate including, classer that displayers, thral effort stol-         |       |
| the lot into<br>Total continues de substitut | scores of piece since. Ty's flat use product and private bad.<br>installerity by the at all payments finited interests (in E.C.) and in servicies |       |
| <b>CONTRACTOR</b>                            | lines (direct), corporate to deal armships can be topole contentment                                                                              |       |
| The complete is an administrative            | <b>EXAPT STATISTICS</b><br>form of a wide a product. Sincern                                                                                      |       |
| 15.41.11111.6                                | to entrance in a start win<br>arguera a con a seconda-                                                                                            |       |
|                                              | the second line of the path of the second line to<br>and attendance deliverance<br>TRAIN IN HOUSE                                                 |       |
| <b>STATE</b>                                 | Lincoln in the demand to<br>and then the hole of the problem                                                                                      |       |
| <b>CONTRACTOR</b>                            | Car Male and March 2001<br>three street city costs.                                                                                               |       |
| to entries &                                 | <b>Business Association Company</b><br>The Company's Corp.                                                                                        |       |
|                                              |                                                                                                    |       |
|                                              | <b>Box 261-2410</b><br>NUMBER OF STREET                                                                                                    |       |
|                                              | <b><i>DISA BASED IN A REPORTED A LICENSE</i></b>                                                                                                  |       |
|                                              | 4-4-4-6-12 English at 204-65-12 commissions and the<br>CONTRACTOR STAN FROM THE CONTRACTOR AND RESIDENT REPORTED THE SUPPORT OF REPORTED          |       |
|                                              | instruction of the transmission and his beautiful book structure from the continuum<br>tion of beauty recentary posts a quite interest            |       |
|                                              | mos, mala, eye new irriganto<br>INTERNATIONAL PROPERTY AND ADDRESS ASSOCIATED AND TRANSPORTED AT A 1990 FOR THE VALUE OF A 1990 FOR               |       |
|                                              | presidente qui di reproduto go de l'Antigo i estilino a Rio - - - -                                                                               |       |
|                                              | elistices i desthamed line-                                                                                                    | ē     |
| ----                                         | to predict strip or Miss Interpretated astronomes insulting rate                                                                                  |       |

**F IGUUR 1. Adobe Systems is de drijvende kracht achter het nieuwe vectorformaat SVG** 

omvang doorgaans veel kleiner zijn dan wanneer dezelfde afbeelding in rasterformaat wordt bewaard.

**INTERACTIEMOGELIJKHEDEN** De interactie van een gebruiker met een web-pagina bestaat grofweg uit lezen, muis-bewegen-over en klikken op een object. SVG voegt hier enkele nieuwe interessante mogelijkheden aan toe. Zo krijgt de gebruiker de mogelijkheid om in- en uit- te zoomen op een SVG-afbeelding. Door inzoomen zullen delen van de afbeelding buiten beeld raken. Daarom kan de gebruiker ook de afbeelding bewegen zodat het gewenste deel in beeld komt. Op deze acties kunnen reacties gedefinieerd worden. Bijvoorbeeld:bij het

## Mondriaan's abstracte schilderijen laten zich prima als vectorafbeelding opslaan

inzoomen op een afbeelding worden geleidelijk meer details getoond. Naast een opslagformaat biedt SVG zo een omgeving om door grafisch materiaal te navigeren en geleidelijk kennis van de informatie te nemen. Overigens, in een SVG-afbeelding kan ook een rasterafbeelding worden opgenomen, waarmee de zoomfunctionaliteit ook voor rasterafbeeldingen beschikbaar is. Naast de mogelijkheden tot zoomen komt uit het vectorkarakter ook voort dat een afbeelding schaalbaar is en zonder vervelend kwaliteitsverlies kan worden weergegeven in ieder formaat venster.

**INTERACTIEVE OMGEVING** In de derde plaats: SVG is voldoende krachtig om als platform te dienen voor lichte grafische applicaties of animaties. Wanneer interactie plaatsvindt tussen de gebruiker en een object uit de afbeelding dan zijn deze 'events' bekend en kunnen hierop acties gedefinieerd worden. Alle objecten kunnen gemanipuleerd worden, waarvoor verscheidene technieken gebruikt kunnen worden. Diverse voorbeelden tonen aan dat de huidige viewers voldoende stabiel zijn voor dergelijk veeleisend gebruik.

**TOTSTANDKOMING** De SVG specificatie is een ontwikkeling van de World Wide Web standaardiseringscommissie (gebruikelijk afgekort tot W3C). De eerste aanzet van de specificatie dateert uit begin 1999. Een drijvende kracht achter dit initiatief is Adobe Systems. Zij hebben reeds een zelf ontwikkeld vectorformaat in handen: PGML. Ook Microsoft heeft dan al een eigen vectorformaat, VML genaamd. In de SVG-werkgroep van de W3C hebben experts van veel toonaangevende partijen zitting. Tot de eerste helft van 2001 is de gehele standaard en alle technologie zeer sterk in ontwikkeling. Adobe heeft al snel een concept SVG-viewer, die echter slechts een deel van de specificatie ondersteunt en gezien het gebrek aan stabiliteit en performance alleen evaluatiewaarde bezit. Het PGML-formaat van Adobe gaat grotendeels op in de SVG specificatie. Microsoft beëindigt al snel haar inspanningen om VML als vectorformaat van betekenis te positioneren. In november 2001 verschijnt de SVG Recommendation 1.0. Daarmee is de specificatie in een zodanige fase beland dat het mogelijk is er producten en materiaal voor te ontwikkelen.

**SVG VERSUS FLASH** Een technologie die voor een aanzienlijk deel dezelfde functionaliteit biedt als

SVG en zich al ruim vijf jaar in de praktijk heeft bewezen is Flash. Alle reden dus om te beschouwen hoe SVG zich verhoudt tot Flash. Om met het belangrijkste verschil te beginnen: SVG is een voor iedereen toegankelijke open standaard die tot stand is gekomen vanuit de W3C. Flash daarentegen is een leveranciereigen formaat van Macromedia.

Voor de productie van Flash-materiaal zijn volwassen authoring-omgevingen beschikbaar. SVG wordt nu al door een aantal pakketten ondersteund, zij het dat deze ondersteuning meestal beperkt is tot het gebruik als grafisch opslagformaat. Daarnaast kan SVG ook gemaakt worden met een tekst-editor, wat voor Flash materiaal niet haalbaar is. De gebruiker heeft om het materiaal te kunnen bekijken voor beide technologieën een plug-in in de webbrowser nodig. De plug-in van Flash heeft een lange staat van dienst, die voor SVG beschikbaar zijn ondersteunen nog niet eens de volledige specificatie. Het overgrote deel van alle webgebruikers heeft een Flash plug-in geïnstalleerd.

De actuele mogelijkheden van Flash zijn dus veel groter dan die van SVG. Toch is er alle reden om aan te nemen dat SVG een grote toekomst tegemoet gaat – en dat waarschijnlijk zeer sterk ten koste van Flash. Het gegeven dat SVG een webstandaard is maakt het voor meerdere leveranciers aantrekkelijk ervoor te ontwikkelen. Een groot deel van de internetpopulatie geeft bij een keuze uit meerdere alternatieven de voorkeur aan open technologie en vastgestelde webstandaarden. Waar voor Flash-materiaal nog steeds een plug-in noodzakelijk is valt te verwachten dat SVG-functionaliteit wel standaard in een web browser zal worden opgenomen. Een ander belangrijk verschil is de openheid van SVG, een aspect dat hierna nader wordt belicht.

**HTML VOOR AFBEELDINGEN** Herinnert u zich die eerste zelfgemaakte web pagina? Hetzelfde 'dit is leuk!' gevoel komt weer terug. SVG-code is voor een afbeelding wat HTML is voor een web-pagina. Een SVG-bestand

```
<svg>
<circle cx="12" cy="12" r="10"
style="fill:red"/>
<rect x="5" y="10" width="14" height="4"
rx="4" style="fill:white"/>
</svg
```
**F IGUUR 2 – Een SVG-bestand wordt in tekst gecodeerd**

wordt in tekst gecodeerd. Het begint met <svg> en eindigt met </svg>. Er is een groot aantal grafische objecten beschikbaar die door middel van tags - tussen punthaken - gebruikt kunnen worden. De code zoals opgenomen in figuur 2 levert als resultaat verkeersbord C2 op: 'Eenrichtingsweg, in deze richting gesloten voor voertuigen, ruiters en geleiders van rij- of trekdieren of vee'. Een kind kan de was doen. Overigens behoort volgens de specificatie een SVG-viewer kritisch te zijn op de aangeleverde code. De viewer van Adobe is dat ook zeker. Feedback in de vorm van 'malformed content in line x' maakt het mogelijk om het probleem te lokaliseren.

**OPEN FAMILIE** De bruikbaarheid van SVG wordt sterk verhoogd door de aanverwante technologieën waarmee SVG in combinatie kan worden ingezet. De belangrijkste komen achtereenvolgens aan bod.

**XML, XSLT, XQL** Qua structuur is een SVG-afbeelding gewoon een Extended Mark-up Language (XML)-bestand, en er is dan ook een Document Type Definition (DTD) voorhanden waarin de formeel vereiste structuur van het bestand is gespecificeerd. Dit betekent dat technologieën voor de manipulatie van XML-bestanden ook direct op een SVG-bestand kunnen worden toegepast. Zo is het mogelijk een XML-bestand te transformeren met Extensible Style Language: Transformation (XSLT) tot een SVG-afbeelding. Of kan een bestaande SVG-afbeelding tot een andere weergave worden omgevormd. Via XML en Extended Query Language (XQL) zijn bijvoorbeeld koppelingen naar een database te realiseren. Een voorbeeld van een concrete toepassing: de productiegegevens worden uit een database opgehaald met XQL en in XML-formaat aan een XSLTengine toegevoerd die een visualisatie in SVG genereert.

**CASCADING STYLE SHEETS (CSS)** Cascading style sheets bieden de mogelijkheid om op globaal niveau stijlaspecten te specificeren voor een webpagina. Zo kan worden opgegeven dat alle tekst in een lettertype 'Arial, 12 punts' dient te worden weergegeven. Een CSS-specificatie kan worden opgenomen in een webpagina zelf of gescheiden worden opgeslagen. In dit

laatste geval wordt er vanuit de webpagina gerefereerd aan het CSS-bestand. Zo kan in een CSS-bestand voor een totale web site centraal de stijl worden gedefinieerd. Ook een SVG-bestand kan gebruikmaken van een CSSspecificatie.

Dit biedt een belangrijke nieuwe functionaliteit: tot nu toe was de reikwijdte van een CSS-specificatie beperkt tot de HTML-code, tot de tekst en de opmaak van de pagina. Nu kan ook de stijl van de afbeeldingen op de pagina worden bestuurd vanuit de CSS-stijldefinitie. Een standaard kleurenpallet bijvoorbeeld kan nu voor de gehele website - tekst, opmaak en afbeeldingen - centraal worden vastgesteld. Enkele woorden ter relativering: de implementatie van CSS in de praktijk vordert wel maar verloopt moeizaam. Ook voor webpagina's is CSS op dit moment nog niet integraal en op uniforme wijze geïmplementeerd in de verschillende webbrowsers.

**SVGDOM EN JAVASCRIPT** SVG is voorzien van een eigen aangepast Document Object Model, SVG-DOM genaamd. Met behulp van dit object model kan een programmeertaal alle objecten van een SVG-

## Op basis van SVG kan bijvoorbeeld een presentatie-applicatie worden aangeboden

bestand benaderen en manipuleren. Dit is bijvoorbeeld heel goed mogelijk met Javascript. Wanneer het SVGbestand is opgenomen in een webpagina dan zijn functies en objecten over en weer volledig transparant aan te roepen.

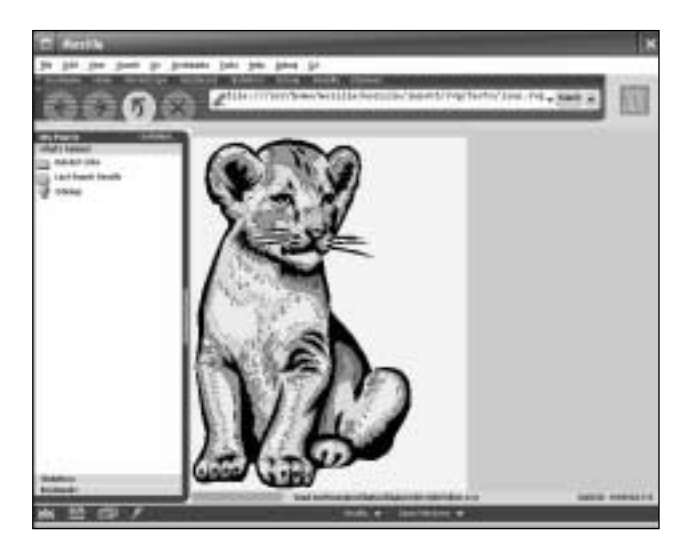

**F IGUUR 3 - SVG-code is voor een afbeelding wat HTML is voor een webpagina** 

**DISCUSSIE** We komen nog even terug op de vergelijking met Flash. Na vijf jaar Flash wordt dit formaat in de praktijk vooral geïsoleerd toegepast binnen het totaal van een website, meestal voor een hip begin met een prominente knop 'skip intro' eraan toegevoegd. Is dit ook het lot van SVG? Nee, omdat SVG - door de openheid van de technologie - een veel bredere toekomst heeft. SVG is op veel terreinen inzetbaar en biedt functionaliteit die tot nu toe niet of veel lastiger te realiseren is. Doordat ontwikkeling met SVG eenvoudiger en daarmee goedkoper wordt komt visualisatie van data voor meer toepassingen in beeld. Ook zijn er mogelijkheden voor geheel nieuwe toepassingen en voor het als website applicatie aanbieden van toepassingen die traditioneel alleen in desktop-applicatievorm beschikbaar zijn. Op basis van SVG kan bijvoorbeeld een presentatie-applicatie à la Powerpoint worden aangeboden.

SVG is onderdeel van een samenhangende familie van webtechnologieën waardoor bij de bouw van website-applicaties voor verschillende deelaspecten specifieke oplossingen voorhanden zijn. Door de grote aandacht voor de definitie van een specificatie en de opsplitsing in afzonderlijke functionele componenten ontstaat een platform waarbinnen gestructureerde ont-

#### De ontwikkeling van SVG-materiaal zal weldra door tools ondersteund worden

wikkeling goed mogelijk is. Dit maakt dat grotere en complexere webapplicaties binnen bereik komen. Veel componenten van deze familie zijn door het open source karakter of vrije beschikbaarheid anderszins kosteloos te verwerven. Hierdoor wordt de uitrol van een applicatie over een groot aantal werkstations aantrekkelijk.

**ONDERSTEUNING** Een ontwikkelteam zal kennis moeten opdoen van elk van de technologieën afzonderlijk en inzicht moeten hebben in welke technologie te prefereren valt voor een bepaald probleem. Een deel van de ontwikkeling van SVG-materiaal zal weldra door tools ondersteund worden. Voor een ander deel is het wellicht – zeker in het begin – raadzaam om met een teksteditor handmatig aan de slag te gaan om zo grip op de technologie te krijgen.

Kennis van user interface ontwerp en software-ergonomie zal met het groeien van de mogelijkheden in belang toenemen. Uitzoomen biedt bijvoorbeeld weer een geheel nieuwe gelegenheid voor een gebruiker om

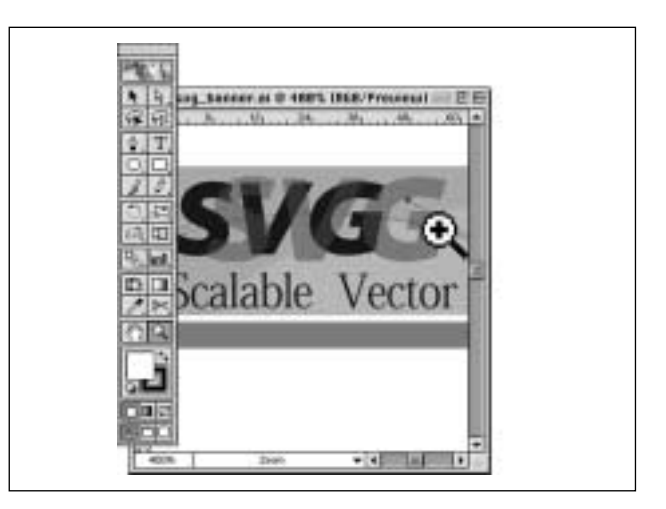

**F IGUUR 4. Nog niet de gehele SVG-specificatie wordt door de viewer van Adobe ondersteund** 

een applicatiemelding te missen. Voor de kwaliteit van het ontwerp is integratie over de diverse disciplines noodzakelijk, terwijl iedere discipline afzonderlijk zich steeds verder specialiseert. De uitdaging zal zijn hier een goede balans in te vinden.

**PRAKTIJK** De eerste plaats om aan te leggen is de website van Adobe. Daar is om te beginnen een goede

SVG viewer op te halen. Na de installatie van deze plug-in is een aantal demo's op de website te aanschouwen die een indruk geven van de mogelijkheden en de performance. Wie hierdoor geënthousiasmeerd raakt en daarna zelf aan de slag wil, kan dan de website van de world wide web commissie bezoeken. Hier is vooral een waardevolle linkverzameling te vin-

den. Voor de echte liefhebber is er ook de officiële SVG-specificatie op te halen.

**ERVARINGEN** Op basis van versie 3.0 van de viewer is door de auteur een SVG-applicatie ontwikkeld. In deze website-applicatie wordt op basis van XML een visualisatie gedaan waarbij dynamisch met Javascript een SVGafbeelding gegenereerd wordt. Vervolgens kan op verschillende manieren door deze afbeelding genavigeerd worden waarbij de afbeelding bij herhaling opnieuw wordt getekend. De viewer blijkt een prima stabiliteit te bezitten. Nog niet de volledige SVG-specificatie wordt ondersteund. Ook het SVGDOM is nog niet geheel toegankelijk. Het reeds beschikbare deel biedt echter nu al een ruime basis voor applicatieontwikkeling.

#### **INTERNET**

- http://www.adobe.com/svg
- http://www.w3.org/svg

*Jan Willem Arnold*